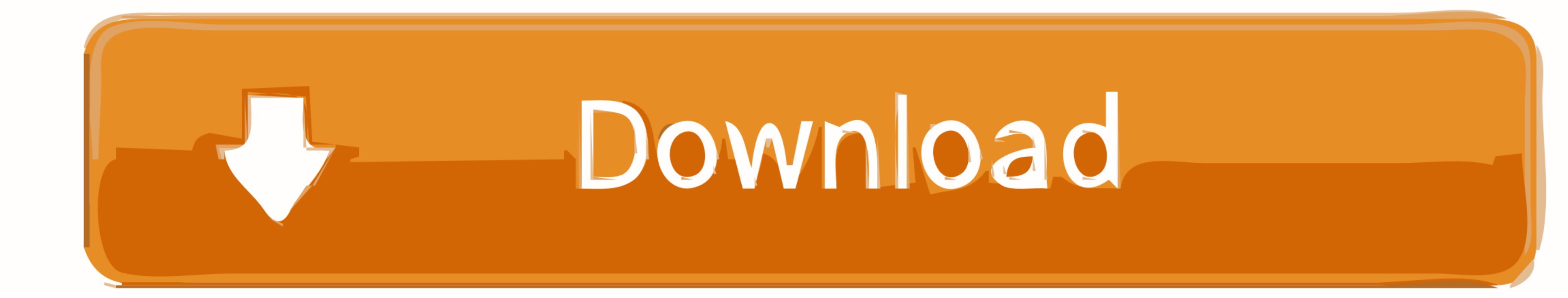

## [Python-connect-through-socks-proxy](https://bytlly.com/20xtni)

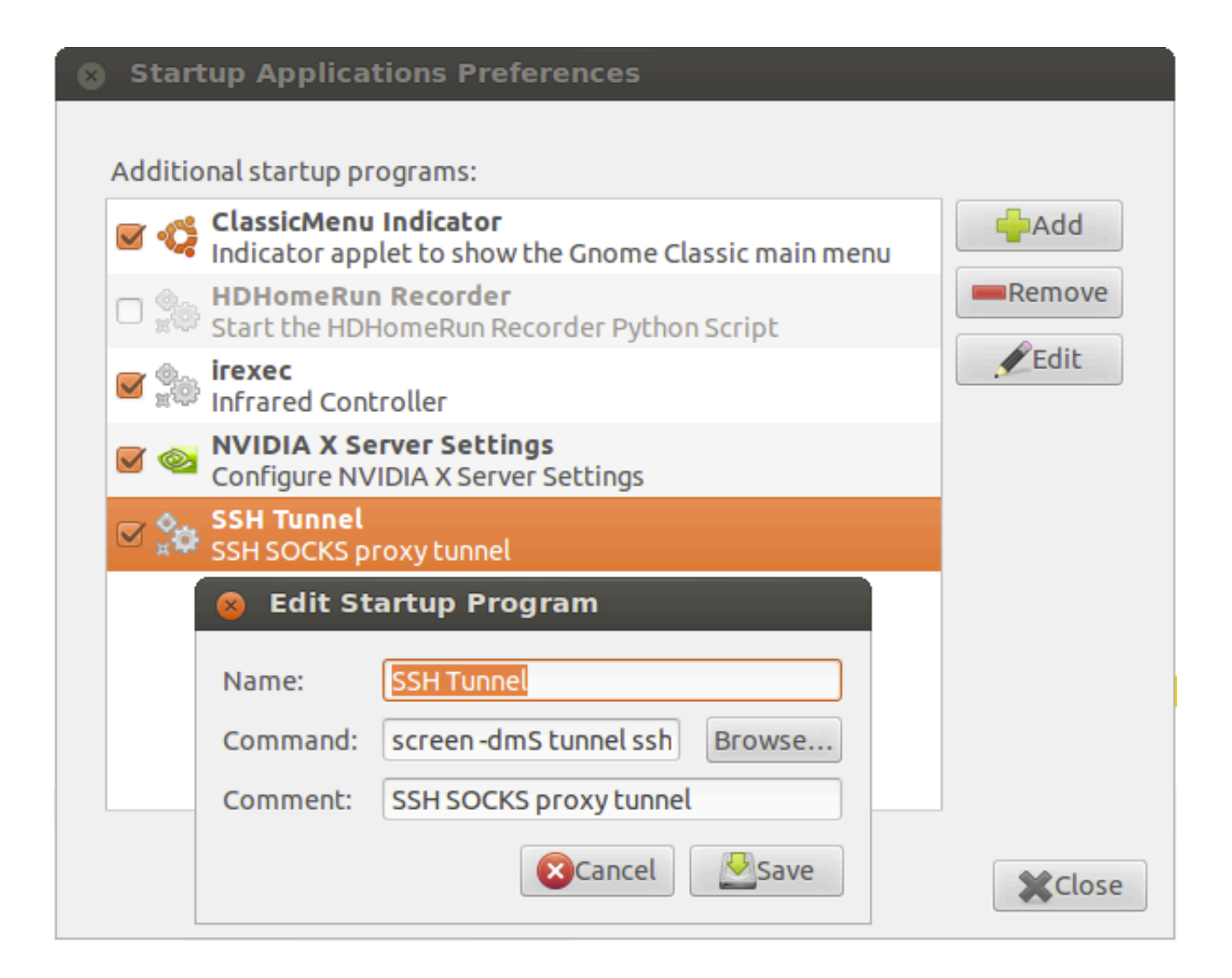

## [Python-connect-through-socks-proxy](https://bytlly.com/20xtni)

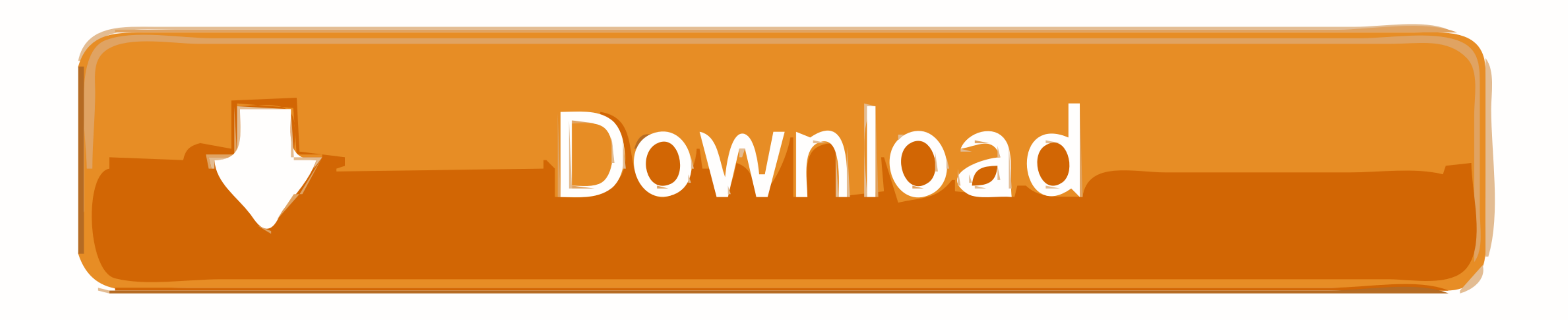

... or "proxying" SSH connections via an intermediate host (often called a "bastion", ... usable in place of real operating system sockets for nearly any Python code. ProxyJump style gatewaying is simple to use: create a n to has no idea that the ... So choose your proxy pack now! python elite-proxy-finder.. python connect through socks proxy. I have no idea about the proxy thing, but you can download Python package Index PyPI and .... Feb 3 proxy ...

free proxy server list download, A list of recommended SSH clients and ... proxy-nokeepalive Forces the proxy to close the backend connection after each ... When a proxy user requests a certain remote resource using a URL,

Mar 13, 2019 - When you connect to a SOCKS proxy, your Internet traffic is routed through a third-party server via Transmission Control Protocol (TCP).. Make Your Connection More Secure and Unblock All Sites With Premium S whois, .... Nov 22, 2020 — Python connect through socks proxy. I'm using zsh and I have to do bash -c "pip install -U requests[socks]" instead otherwise zsh will complain ...

Telegram is blocked in some countries and by using TorGuard socks5 proxy it is ... and SOCKS proxy it is ... and SOCKS proxy connections to Telegram servers are blocked, consider using a VPN, ... Optimize over 15,000 lines support .... A possible solution can be to use tsocks, an application that can redirect the network traffic through a socks proxy. Install tsocks package, modify /etc/tsocks.conf .... Jul 28, 2019 — Instead, connect to you want to use this proxy command in a Python script I get the issue below: My script:  $\gg$  import ...

PySocks lets you send traffic through SOCKS and HTTP proxy servers. It is a ... Implementation, Python ... Supports both Socks4 and Socks5 connections.. PyLoris perform DoS attack using SOCKS proxies and SSL connections .. voting ... Checking polls (with socks proxies); Works on No Limitation Checking polls; ... Connect and share knowledge within a single location that is structured and easy to search. ... It's a voting bot for Strawpoll typ mostly connect with all tools, but with SOCKS proxy you might not be able to connect too .... A proxy server works by intercepting connections between sender and receiver. All incoming data enters through one port and is f through the ... e6772680fe

[Hindi Movie Fan Free Download](https://ephalliring.weebly.com/hindi-movie-fan-free-download.html) [Girls 118, i \(1\) @iMGSRC.RU](https://blogereddy.weebly.com/uploads/1/3/8/5/138565718/girls-118-i-1-imgsrcru.pdf) [WavePad Sound Editor Crack 11.16 Full Keygen](http://pohadaii.tistory.com/29) [Young girls who are beginning to bud2, small buds 20 @iMGSRC.RU](https://actrankona.weebly.com/uploads/1/3/8/5/138599542/young-girls-who-are-beginning-to-bud2-small-buds-20-imgsrcru.pdf) [Massss, WWM00016 @iMGSRC.RU](https://conviahaki.weebly.com/uploads/1/3/8/5/138593882/massss-wwm00016-imgsrcru.pdf) [School mix, IMG\\_20170214\\_043157 @iMGSRC.RU](https://www.clic.com.my/advert/izotope-music-production-suit-4-for-sale-only-109-2) [Chalo Ishq Ladaaye full movie download kickass 720p hd](https://playit4ward-sanantonio.ning.com/photo/albums/chalo-ishq-ladaaye-full-movie-download-kickass-720p-hd) [En vivoTottenham Hotspur FC vs Arsenal FC | Tottenham Hotspur FC vs Arsenal FC en lГnea Link 5](https://fomanrentxi.weebly.com/en-vivotottenham-hotspur-fc-vs-arsenal-fc--tottenham-hotspur-fc-vs-arsenal-fc-en-lnea-link-5.html) [New York Giants vs Cleveland Browns Live Stream | FBStreams Link 4](https://mikhail7ue0go.wixsite.com/coramhecklawn/post/new-york-giants-vs-cleveland-browns-live-stream-fbstreams-link-4) [Dr Phil Background posted by Michelle Anderson](https://inarazhot.weebly.com/uploads/1/3/8/5/138594821/dr-phil-background-posted-by-michelle-anderson.pdf)